## 國立宜蘭大學學位論文建檔查核單

說明:論文全文電子檔,須提交上傳至國圖「台灣博碩士論文知識加值系統」(建檔網址為

[http://ndltdcc.ncl.edu.tw/niu/\)](http://ndltdcc.ncl.edu.tw/niu/),以下表單核對項目,請再次確認內容正確無誤並於對應選項打ˇ。

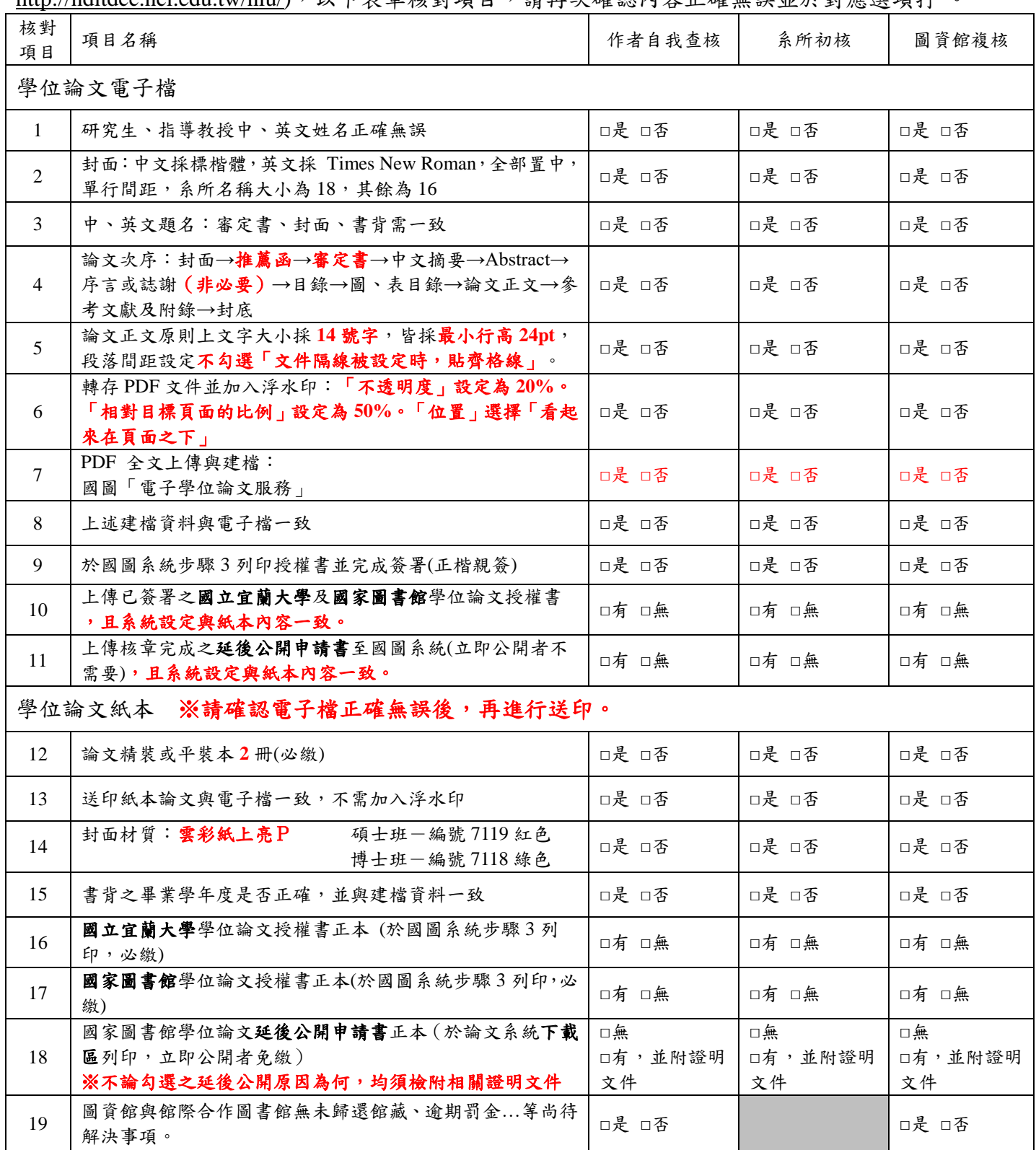

研究生簽名: \_\_\_\_\_\_\_\_\_\_\_\_\_\_\_ 系所承辦人 簽章 \_\_\_\_\_\_\_\_\_ 圖資館 檢核人員 簽章

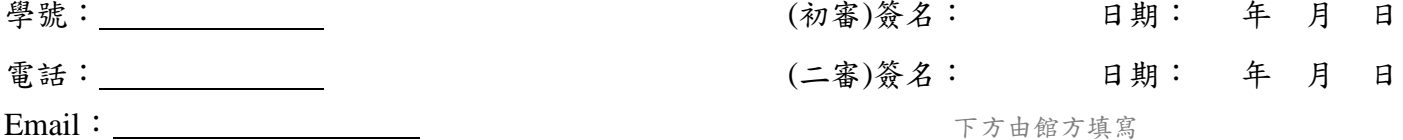

電話: <u>\_\_\_\_\_\_\_\_\_\_</u>

學號: 1

11302 11302 本文的開放日期:□立即公開□西元 年 月 日